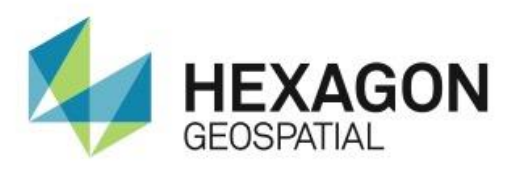

# RELEASE GUIDE **GEOMEDIA DESKTOP**

16.1

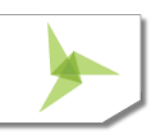

## **Contents**

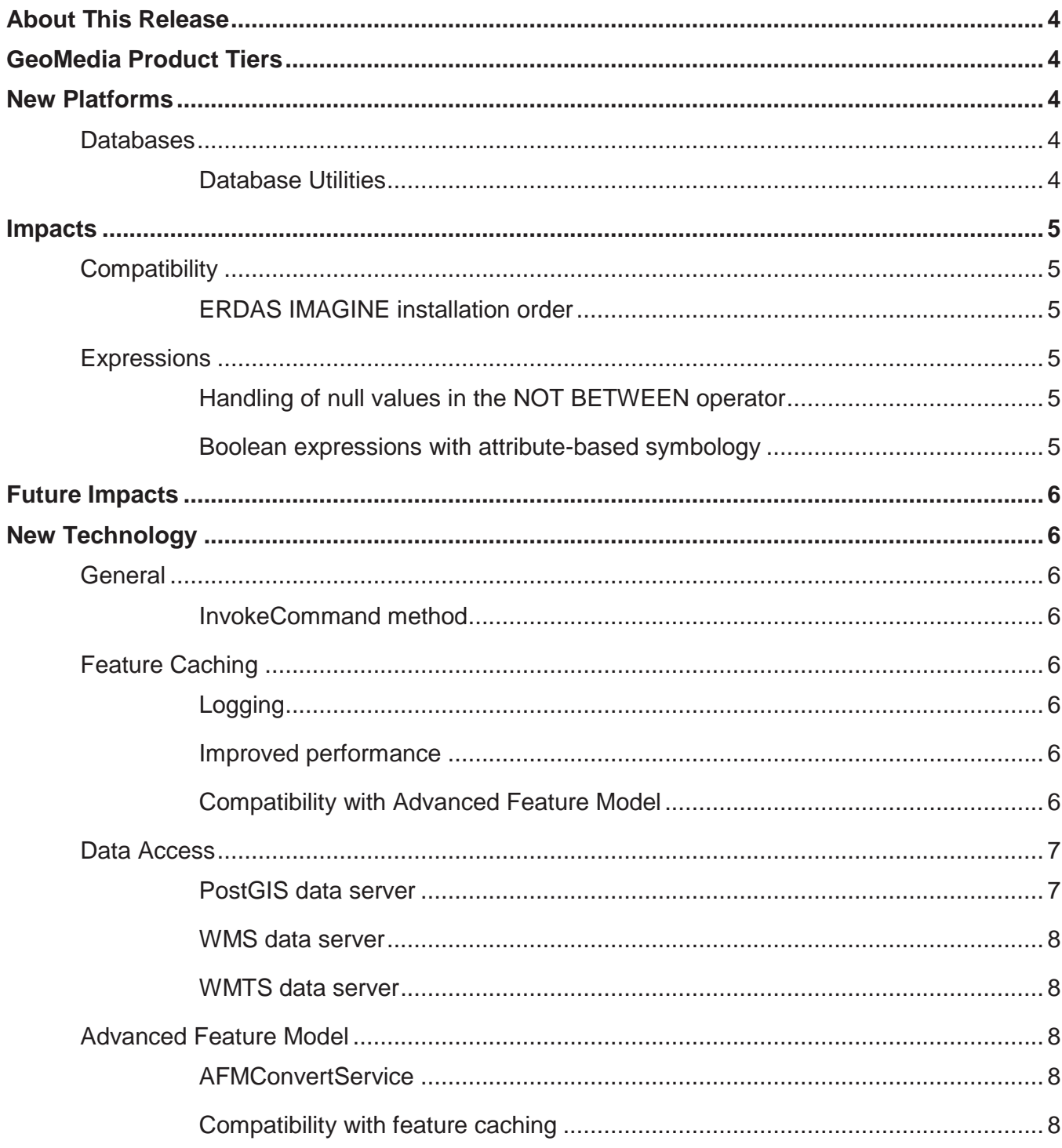

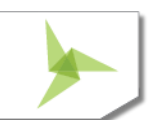

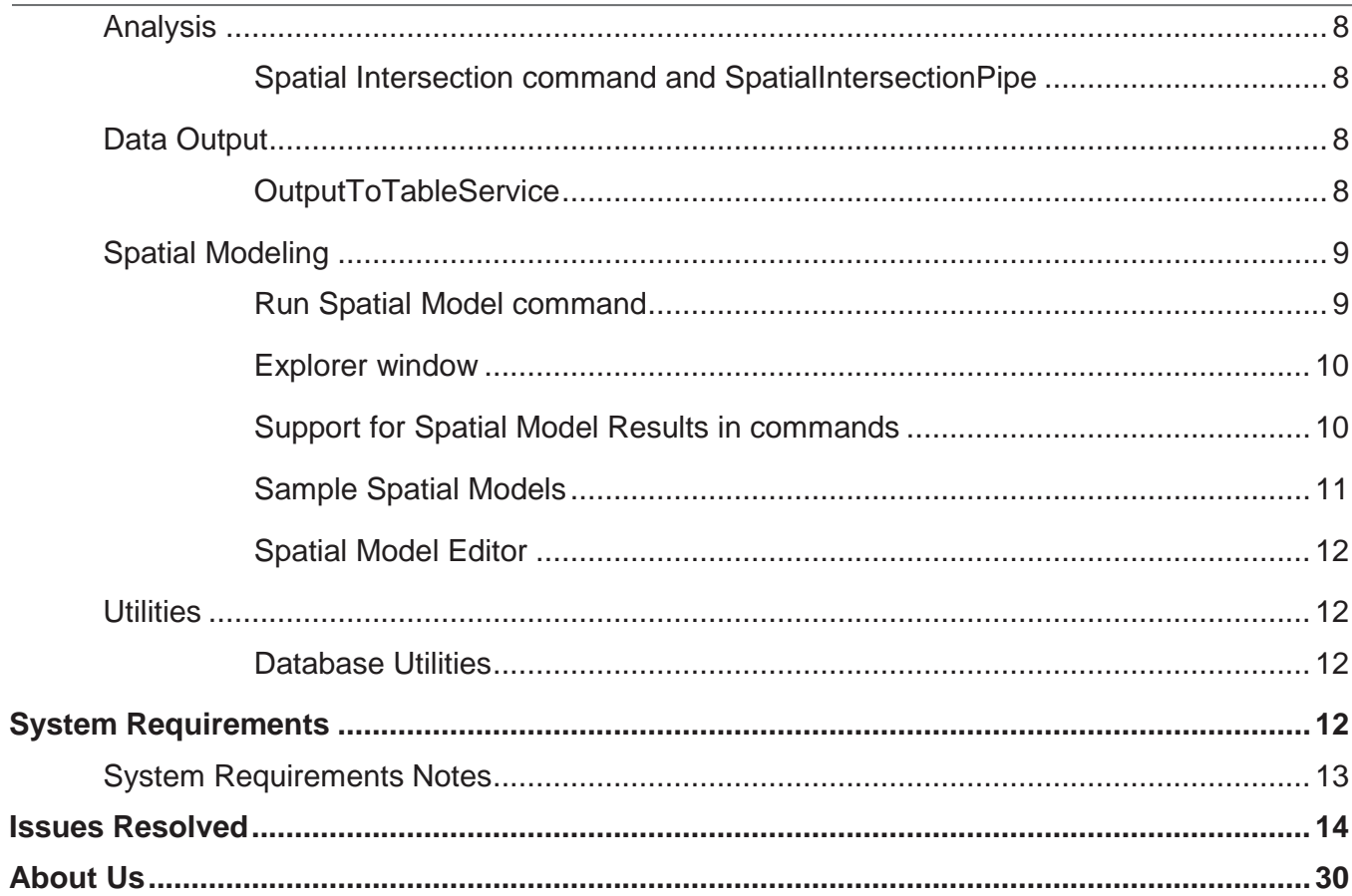

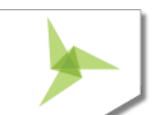

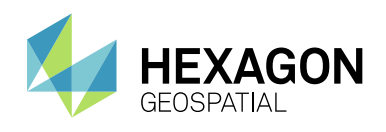

## <span id="page-3-0"></span>ABOUT THIS RELEASE

This document describes the enhancements for GeoMedia. Although the information in this document is current as of the product release, see the Hexagon Geospatial Support website for the most current version.

This release includes both enhancements and fixes. For information on enhancements, see the New Technology section. For information on fixes that were made to GeoMedia for this release, see the Issues Resolved section.

This document is only an overview and does not provide all of the details about the product's capabilities. See the online help and other documents provided with GeoMedia for more information.

The scope of this document is the GeoMedia Desktop (GeoMedia Essentials, GeoMedia Advantage, GeoMedia Professional) as well as GeoMedia Viewer and GeoMedia Objects.

## <span id="page-3-1"></span>GEOMEDIA PRODUCT TIERS

GeoMedia® is a flexible and dynamic GIS package for creating, updating, managing and analyzing your valuable geospatial information. Generate and update vector layers. Perform dynamic spatial analysis and generate reports. Automatically create and update maps. Manage data and map production more efficiently. GeoMedia is available in three product tiers, Essentials, Advantage, and Professional.

GeoMedia Essentials enables you to query and analyse a wide variety of geospatial data sources. It also includes ERDAS IMAGINE Essentials, giving you the ability to do simple image preparation.

GeoMedia Advantage has all the functionality of GeoMedia Essentials and is excellent for data collection and editing, processing and analyzing elevation and terrain data including LiDAR. It also includes data validation and sophisticated raster analysis tools.

GeoMedia Professional includes all of the features of the previous tiers and provides enterprise-wide, multi-user data management and analysis. Manage linear networks, produce professional cartographic maps, conduct advanced feature editing, manage parcel holdings, conduct utility network analysis, monitor and control changes, integrate data from multiple sources, and assure overall data quality with GeoMedia Professional.

## <span id="page-3-2"></span>NEW PLATFORMS

## <span id="page-3-3"></span>**DATABASES**

### <span id="page-3-4"></span>DATABASE UTILITIES

The utility Database Utilities now supports Oracle 12.2 through use of the Oracle OLEDB provider.

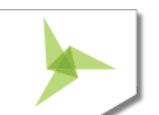

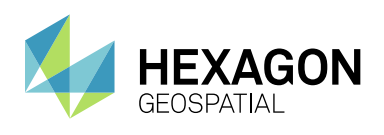

## <span id="page-4-0"></span>IMPACTS

### <span id="page-4-1"></span>**COMPATIBILITY**

### <span id="page-4-2"></span>ERDAS IMAGINE INSTALLATION ORDER

If ERDAS IMAGINE 16.1 or earlier is installed after GeoMedia Desktop 16.1, the GeoMedia installation is compromised and will not run properly. To correct or avoid the issue, choose your situation, and follow one of these instructions.

- Install ERDAS IMAGINE first and then GeoMedia 16.1.
- If you already installed GeoMedia 16.1 and then installed ERDAS IMAGINEx, run the GeoMedia setup again, this time selecting the "Modify, repair, or remove" option. When prompted, select "Repair".

## <span id="page-4-3"></span>**EXPRESSIONS**

### <span id="page-4-4"></span>HANDLING OF NULL VALUES IN THE NOT BETWEEN OPERATOR

In the functional attribute system and when querying a feature cache, the NOT BETWEEN operator has been fixed to properly handle the NULL value case. Specifically, when BETWEEN evaluates to NULL, NOT BETWEEN also now evaluates to NULL rather than TRUE, so that "A NOT BETWEEN B AND C" now returns the same answer as "NOT(A BETWEEN B AND C)". This may impact query results for the Functional Attribute, Analytical Merge, and Aggregation commands; as well as attribute-based map displays and map tooltip definitions that involve expressions.

### <span id="page-4-5"></span>BOOLEAN EXPRESSIONS WITH ATTRIBUTE-BASED SYMBOLOGY

When an expression is evaluated in the context of the map display system (e.g. in an attribute-based definition for a style property), and that expression yields a Boolean data type with a NULL value, then that NULL value is now returned as expected. This is important because some Boolean style properties (e.g. Displayable) are defined as "if missing, then true". If the expression were to return a value of FALSE rather than NULL, then a NULL value cannot be received by the style property.

However when such an expression is evaluated in any other context (e.g. in the computation of a functional attribute), then the NULL value is converted to FALSE in order to simulate previous behaviour and minimize impact.

Techniques that may be used for accommodating the new 16.0 behavior include:

- Use the ISNULL(value, valueIfNull) function. This returns "value" if it is not NULL, and "valueIfNull" if it is NULL.
- Use the "value IS NULL" operator to test whether "value" is or is not NULL. This operator returns only TRUE or FALSE.

This change was introduced with GeoMedia Desktop 16.0 but was not documented until now.

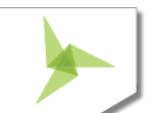

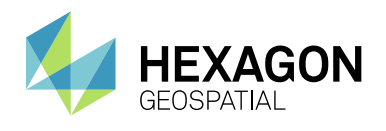

# <span id="page-5-0"></span>FUTURE IMPACTS

None.

## <span id="page-5-1"></span>NEW TECHNOLOGY

### <span id="page-5-2"></span>**GENERAL**

### <span id="page-5-3"></span>INVOKECOMMAND METHOD

### **Invoke the Select Tool command through API**

The method InvokeCommand on the Application object now supports invocation of the Select Tool command.

## <span id="page-5-4"></span>**FEATURE CACHING**

### <span id="page-5-5"></span>LOGGING

#### **More easily diagnose behaviour of the feature caching system**

An optional log file may be created, and if present the feature caching system will provide diagnostic information about whether and how caches are being used at runtime.

### <span id="page-5-6"></span>IMPROVED PERFORMANCE

#### **Get even faster performance from your feature cache**

IFC files that are created with GeoMedia Desktop 16.1 are organized for even better performance, especially for cases of very large files accessed over a network share. Previously published feature cache files remain compatible, but performance will improve if the files are newly published.

### <span id="page-5-7"></span>COMPATIBILITY WITH ADVANCED FEATURE MODEL

#### **Combine cache-based high performance with advanced feature modeling**

On the New Warehouse Connection command as well as the Properties dialog of the Warehouse Connections command, the "Enable advanced feature model" and "Enable feature caching" checkboxes are no longer mutually

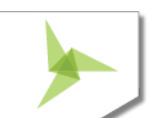

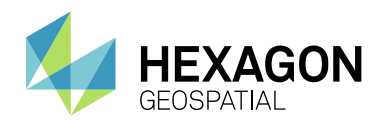

exclusive. The performance improvements that come with feature caching are now available for AFM-configured warehouses as well.

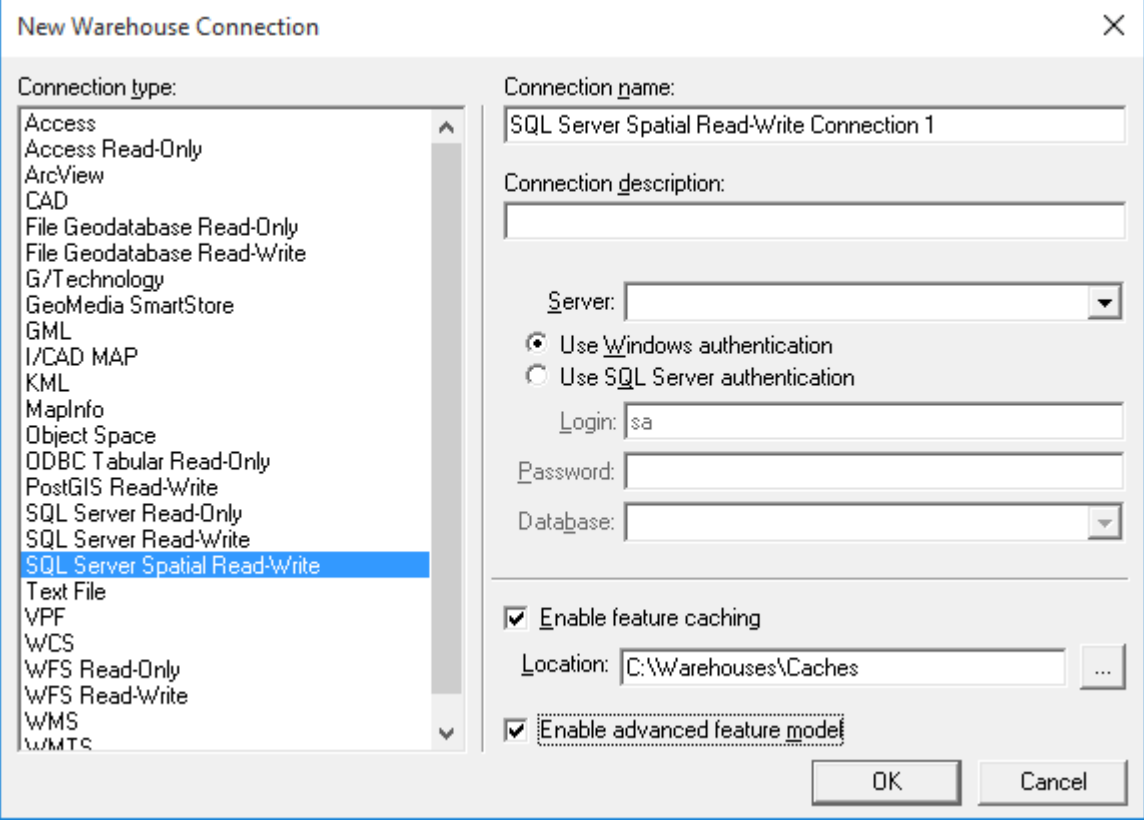

## <span id="page-6-0"></span>**DATA ACCESS**

### <span id="page-6-1"></span>POSTGIS DATA SERVER

### **Experience improvements to the PostGIS data server**

The PostGIS data server now better supports multi-table read-write views of various kinds, and supports queries against the picklist table.

The PostGIS data server now filters out feature classes which have table and field names containing uppercase characters. Such characters require special syntax in SQL and are not supported within GeoMedia.

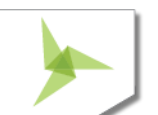

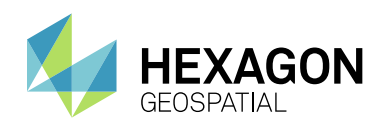

#### <span id="page-7-0"></span>WMS DATA SERVER

#### **More easily connect to certain WMS sites**

The WMS data server now automatically recognizes and handles certain Coordinate Reference Systems as being defined with swapped axes (e.g. Y-X rather than X-Y). It is no longer necessary to add a .ini file entry to convey the need to swap axes, in most such cases. The .ini file entry is still available for cases in which the software misinterprets the CRS, or in which the WMS site results don't match the CRS.

### <span id="page-7-1"></span>WMTS DATA SERVER

#### **More easily connect to certain WMTS sites**

The WMTS data server now automatically recognizes and handles certain Coordinate Reference Systems as being defined with swapped axes (e.g. Y-X rather than X-Y). In addition, an .ini file entry is now available for cases in which the software misinterprets the CRS, or in which the WMTS site results don't match the CRS.

## <span id="page-7-2"></span>**ADVANCED FEATURE MODEL**

### <span id="page-7-3"></span>AFMCONVERTSERVICE

#### **Convert your non-AFM warehouse to being AFM-ready via API**

AFMConvertService is a new component that provides the ability through API to convert a standard non-AFM warehouse to a warehouse configured for the Advanced Feature Model. This capability was previously available only through GUI.

### <span id="page-7-4"></span>COMPATIBILITY WITH FEATURE CACHING

#### **Combine cache-based high performance with advanced feature modeling**

On the New Warehouse Connection command as well as the Properties dialog of the Warehouse Connections command, the "Enable advanced feature model" and "Enable feature caching" checkboxes are no longer mutually exclusive. The performance improvements that come with feature caching are now available for AFM-configured warehouses as well.

## <span id="page-7-5"></span>**ANALYSIS**

#### <span id="page-7-6"></span>SPATIAL INTERSECTION COMMAND AND SPATIALINTERSECTIONPIPE

#### **Perpetuate key definitions from input features to output features**

SpatialIntersectionPipe and the Spatial Intersection command that uses it, now transmit the individual key definitions of the incoming recordsets into the output query as a composite key.

## <span id="page-7-7"></span>**DATA OUTPUT**

### <span id="page-7-8"></span>**OUTPUTTOTABLESERVICE**

**Disable transactions when writing features to a read-write warehouse**

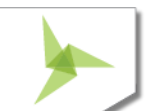

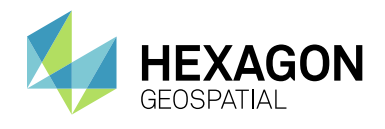

OutputToTableService now provides a .DisableTransactions property which, when set to True, causes the object to avoid all BeginTrans, CommitTrans, and Rollback operations. Control of transactions is left completely to the calling application.

## <span id="page-8-0"></span>**SPATIAL MODELING**

### <span id="page-8-1"></span>RUN SPATIAL MODEL COMMAND

#### **Run spatial models within the GeoMedia desktop**

This new command integrates spatial models into GeoMedia. It allows the user to select a model (.gmdx file) created through the Spatial Model Editor utility; fill in any parameters in the model dynamically, especially features input to the model from the GeoWorkspace; and then see the various results from the model added to the map within the GeoWorkspace.

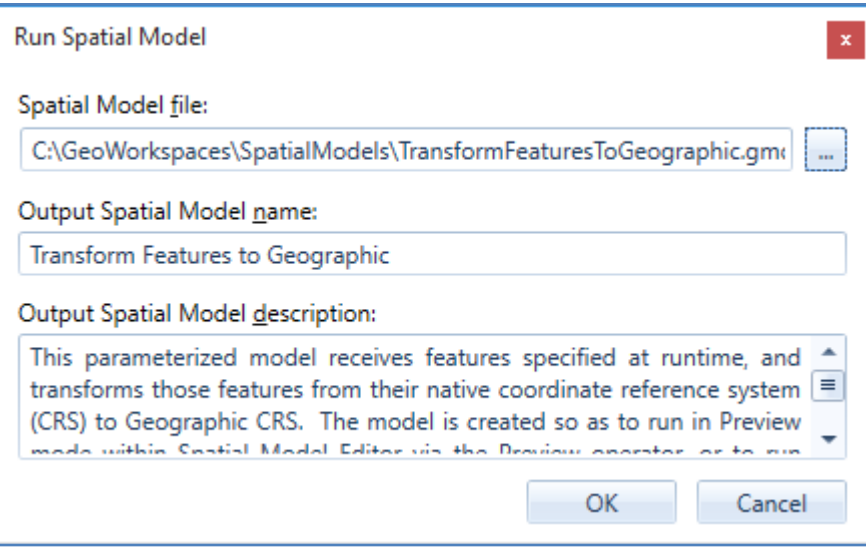

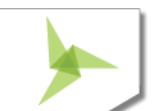

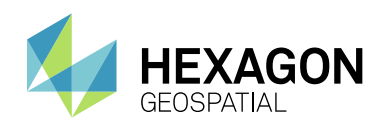

#### <span id="page-9-0"></span>EXPLORER WINDOW

#### **Manage spatial models within the GeoMedia environment**

A new "Spatial Models" entry in the Explorer window lets you easily see what spatial models have been run within the GeoWorkspace, and to manage them by rerunning them, changing their names and other properties, and deleting them. You can also see the various results of the run, and display them in a map or data window.

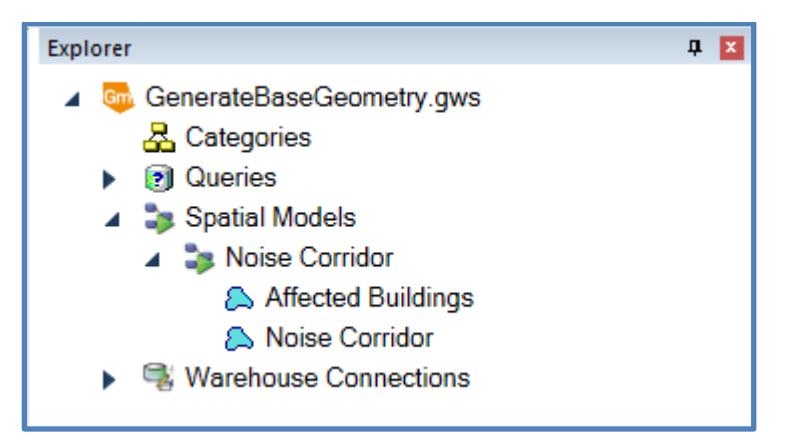

#### <span id="page-9-1"></span>SUPPORT FOR SPATIAL MODEL RESULTS IN COMMANDS

#### **Directly select spatial model results as input to various GeoMedia commands**

Many commands in GeoMedia which present features for selection through a feature treeview control, now support the selection of spatial model results in addition to feature classes, queries, categories, and the like. In such

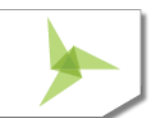

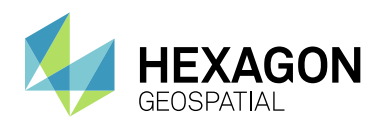

cases, a new "Spatial Models" branch appears in the tree, with each spatial model in the GeoWorkspace visible beneath it. Expand a model and then select the various results for processing.

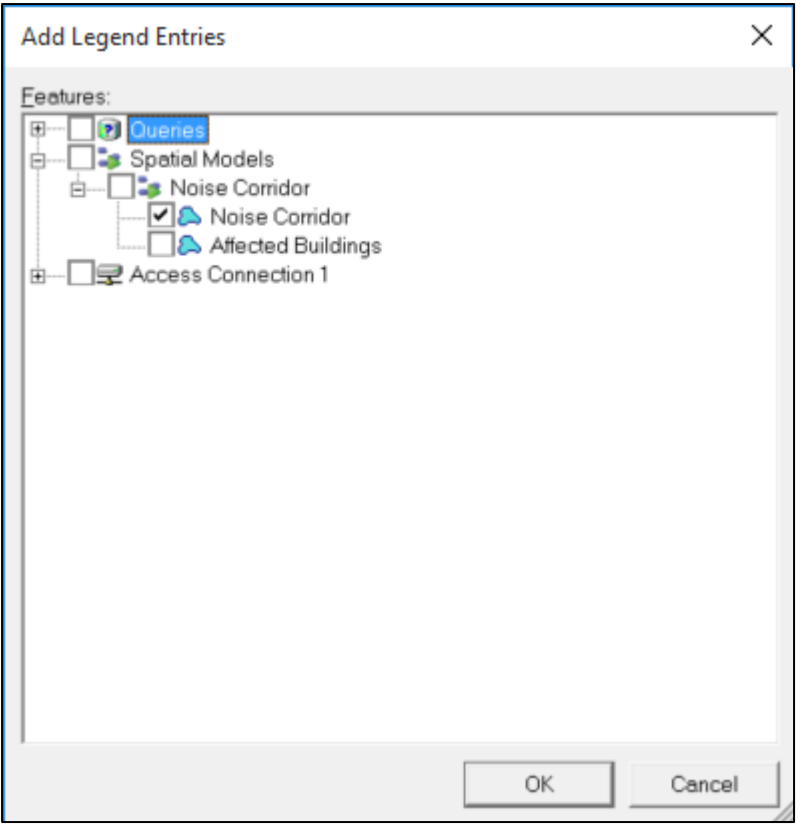

Commands which support selection of spatial model results include: Add Legend Entries, Add Thematic Legend Entry, New Data Window, Change Data Window Contents, Output to Feature Classes, Attribute Query, Attribute Selection, Join, Union, Spatial Query, Spatial Intersection, Spatial Difference, Buffer Zone, Analytical Merge, Aggregation, and Functional Attributes.

To use spatial model results within commands that do not yet support them directly, output the results to a feature class via Output to Feature Classes, or build a query on the results via Attribute Query that passes through all of the features.

### <span id="page-10-0"></span>SAMPLE SPATIAL MODELS

#### **Reference sample models to learn how to build your own**

The default spatial models folder (C:\GeoWorkspaces\SpatialModels) now contains sample models that demonstrate use of certain operators and demonstrate how to construct a model properly for use with the Run Spatial Model command.

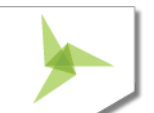

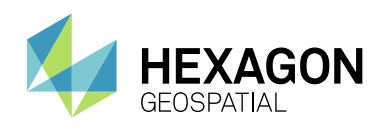

#### <span id="page-11-0"></span>SPATIAL MODEL EDITOR

#### **Take advantage of the latest version of Spatial Model Editor**

This utility has been upgraded to the latest version released with ERDAS IMAGINE 16.1.

## <span id="page-11-1"></span>**UTILITIES**

### <span id="page-11-2"></span>DATABASE UTILITIES

#### **Experience improvements to PostGIS data server support**

We've improved the PostGIS capabilities within Database Utilities, as well as changed the definition of the GFeatures view to filter out feature classes which have table and field names containing uppercase characters. Such characters require special syntax in SQL and are not supported within GeoMedia.

## <span id="page-11-3"></span>SYSTEM REQUIREMENTS

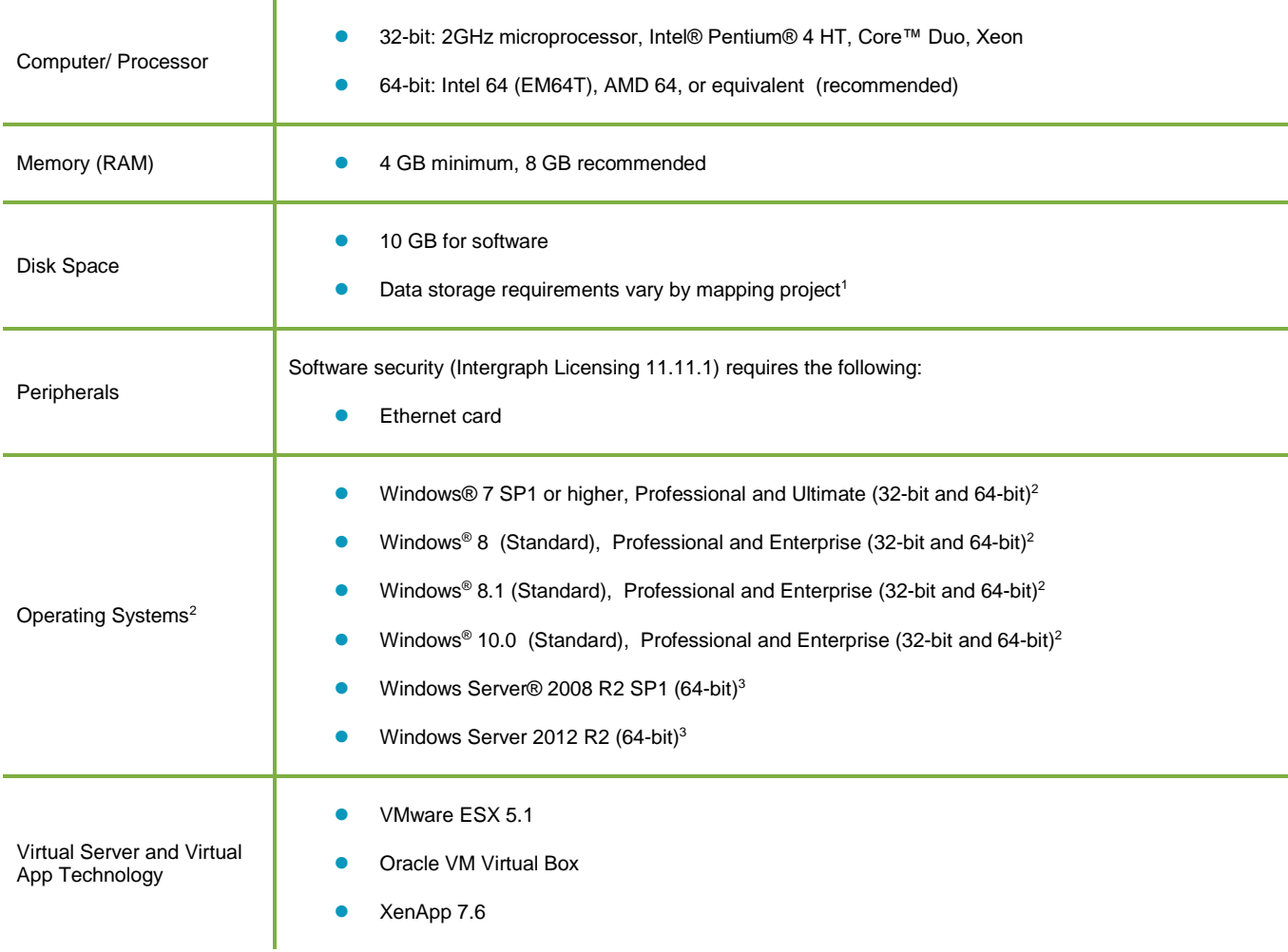

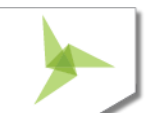

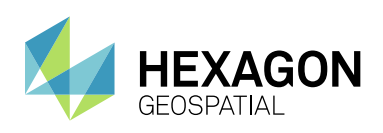

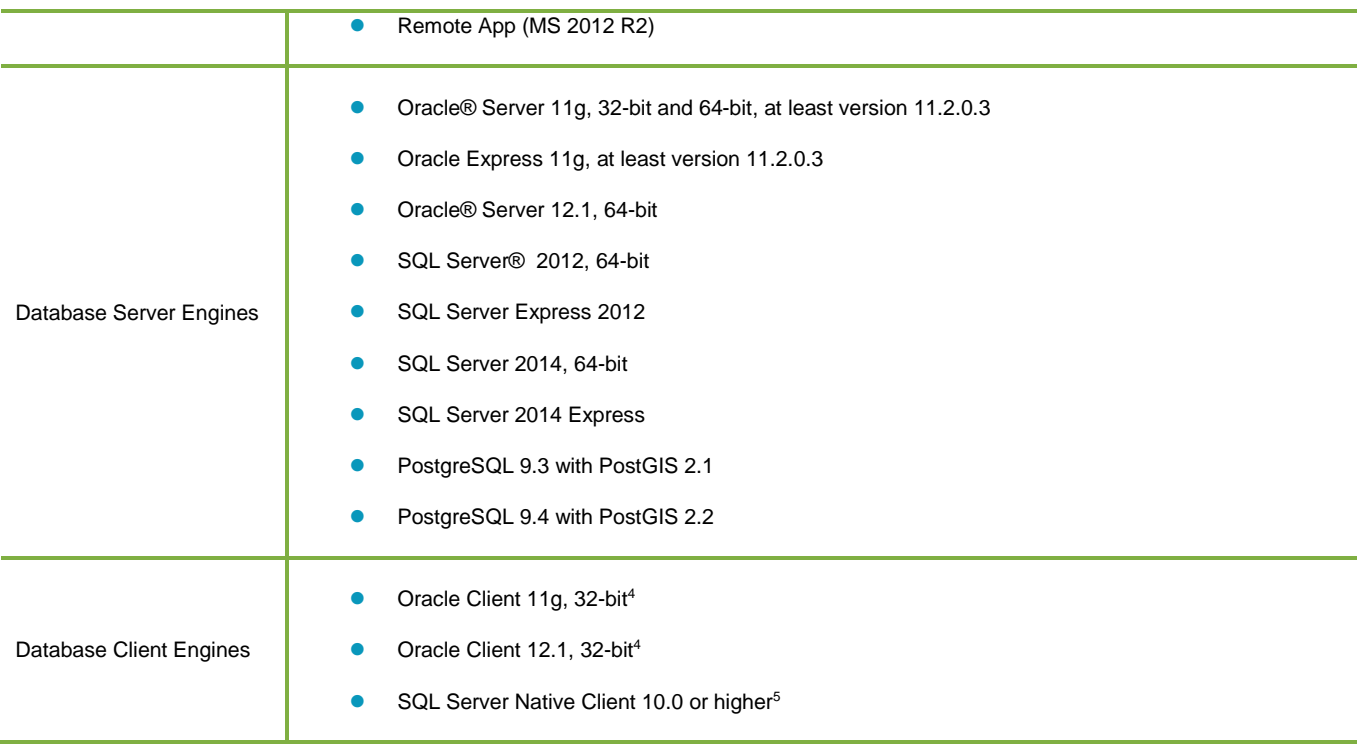

### <span id="page-12-0"></span>**SYSTEM REQUIREMENTS NOTES**

<sup>1</sup> Disk I/O is usually the slowest task in geospatial data processing. Faster hard disks improve productivity. Reading data from one disk, writing temporary data to a second disk, and writing data to a third disk improves performance. Disk arrays improve productivity but some RAID options slow performance. Network disk drives are subject to network limitations.

<sup>2</sup> Windows 7 32-bit, Windows 8 32-bit, Windows 8.1 32-bit and Windows 10 32-bit are considered viable platforms. Viable platforms are not an explicit requirement and have not been tested as a standard scenario in Hexagon Geospatial's Development and Quality Assurance cycles. However, the technology is similar to one of the supported platforms that compatibility is practical. Although we expect our applications to be compatible with viable platforms, we cannot guarantee contractual performance or high availability requirements.

<sup>3</sup> GeoMedia runs on 64-bit systems in 32-bit emulation mode.

<sup>4</sup> Oracle Data Access Components (ODAC) is required if using the Feature Accessor option for Oracle in the PublishIFC utility, or if using the Database Utilities utility to manage an Oracle warehouse. ODAC is normally delivered by the Oracle Client Administrator installer, but not by the Oracle InstantClient installer. ODAC contains many components, of which PublishIFC requires the Oracle Data Provider for .NET, and Database Utilities requires the Oracle Provider for OLEDB.

<sup>5</sup> The SQL Server Native Client 10.0 or higher is needed in order for the Database Utilities utility to automatically create the correct GeoMedia metadata for date, time, and datetime2 data types when using a SQL Server or SQL Server Spatial warehouse. You may get SQL Server Native Client 10.0 or higher from the corresponding Microsoft websites. If the SQL Server Native Client is not installed on the system, you will need to manually choose Date as

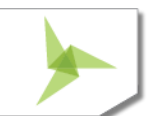

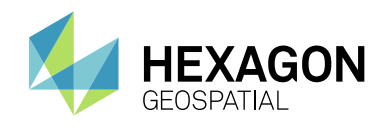

the data type from the dropdown combo box for these data types in the Feature Class Properties dialog and set the format properly.

## <span id="page-13-0"></span>ISSUES RESOLVED

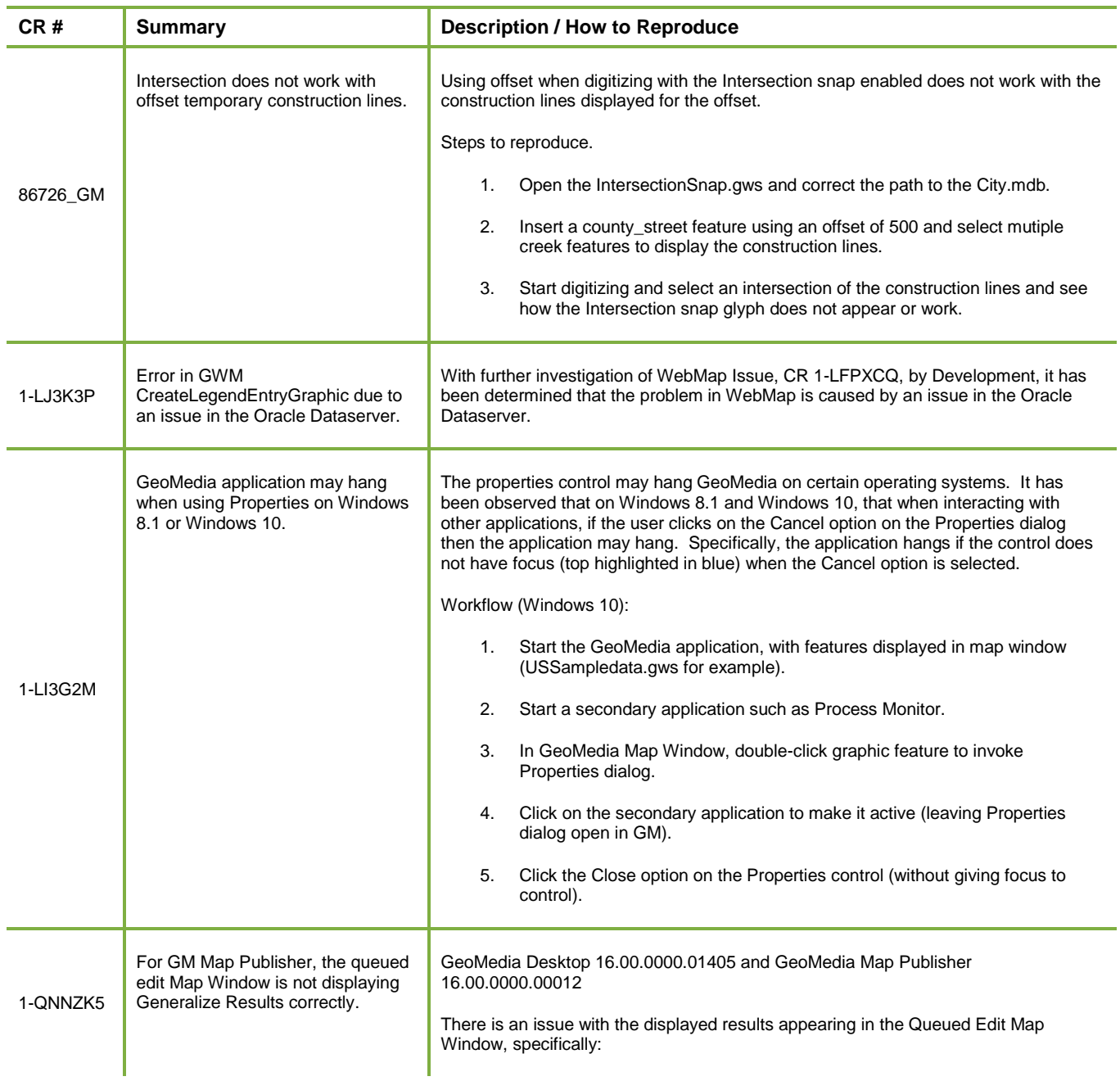

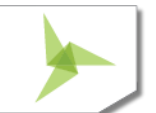

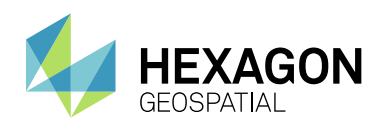

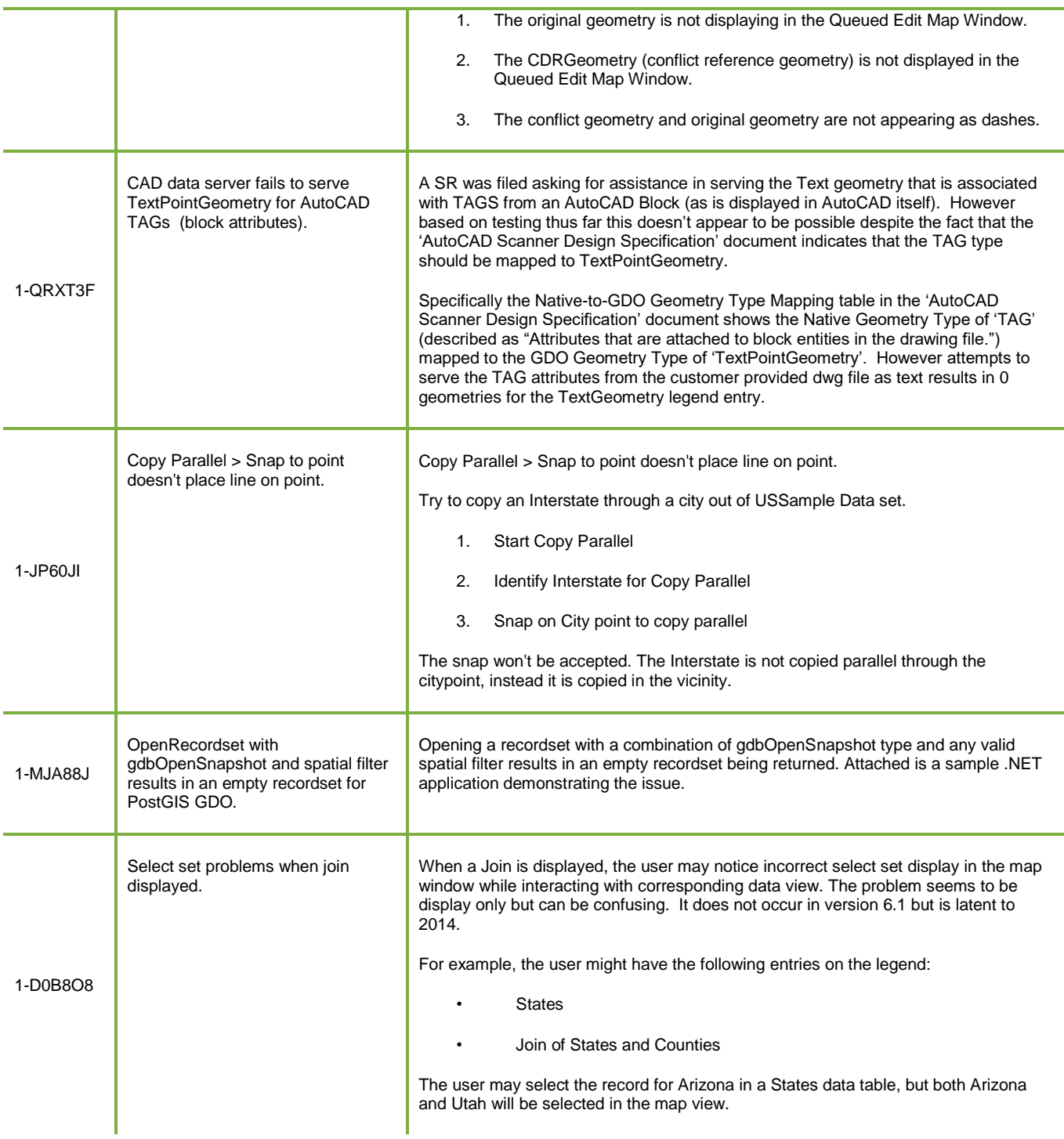

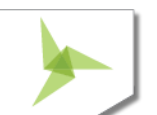

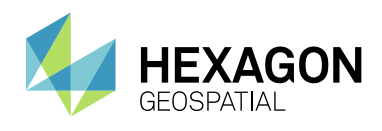

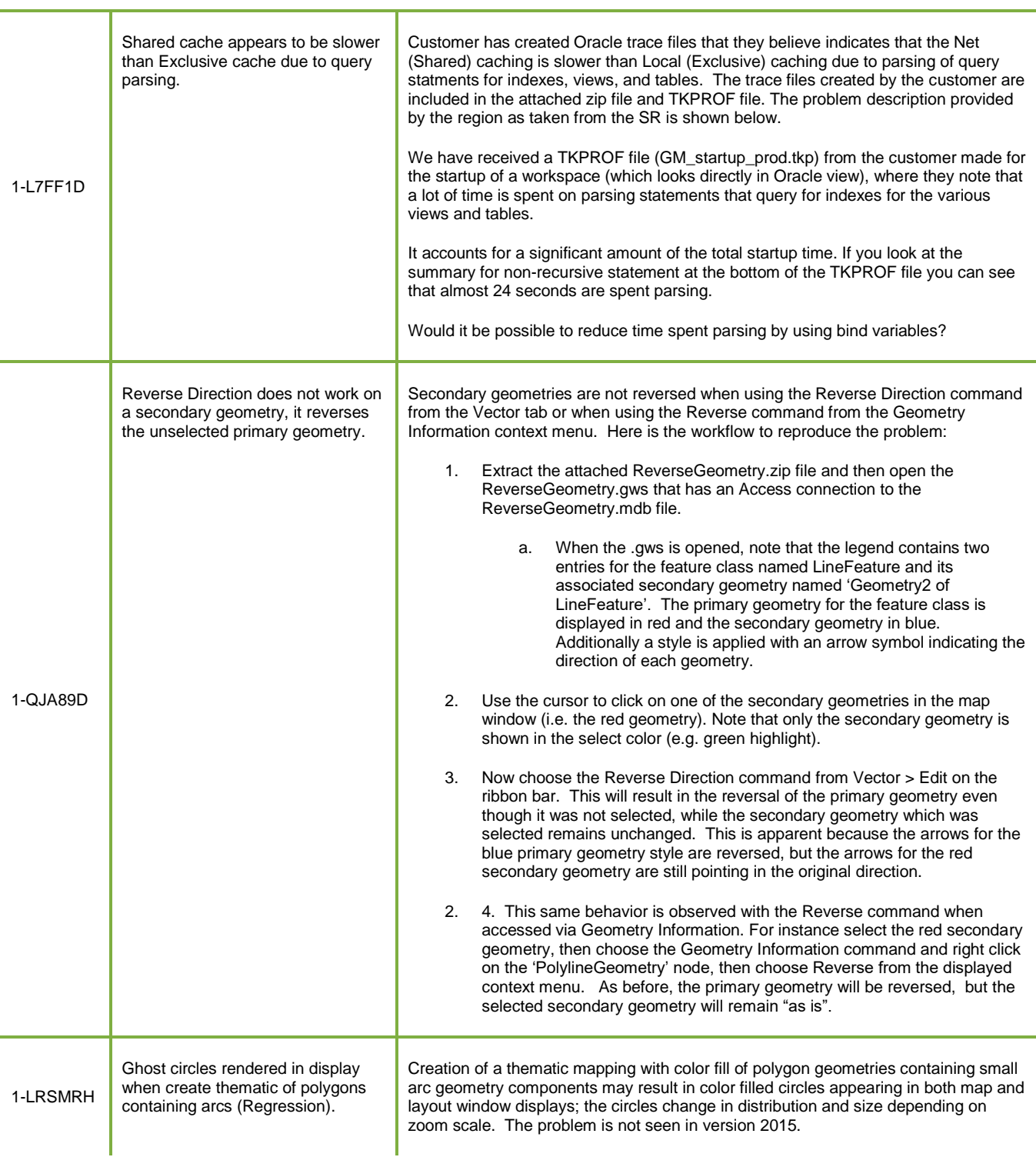

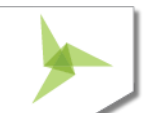

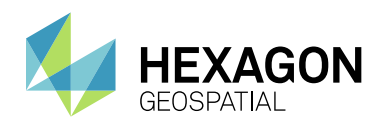

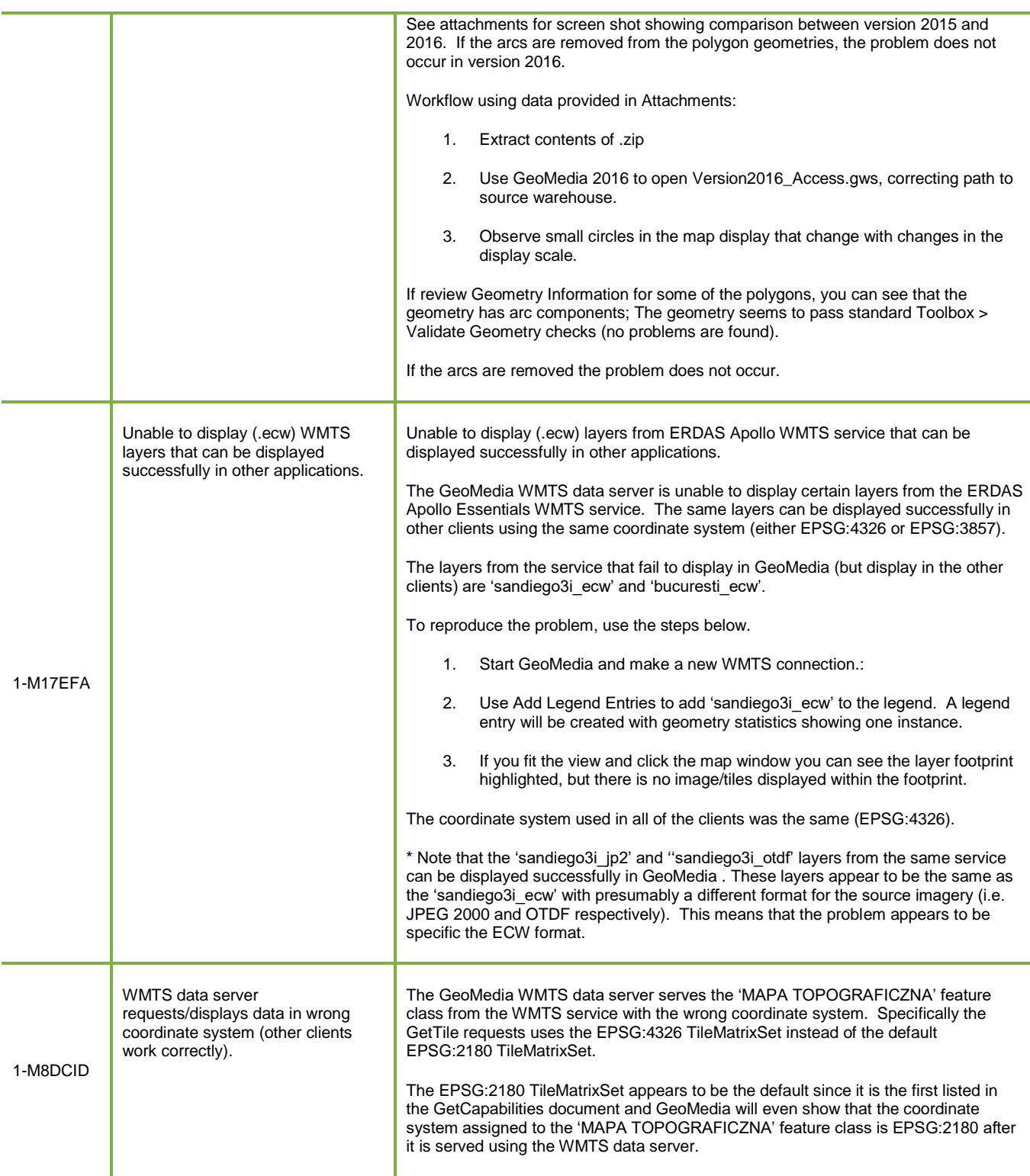

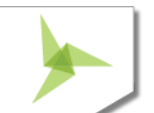

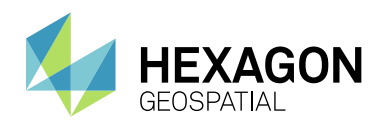

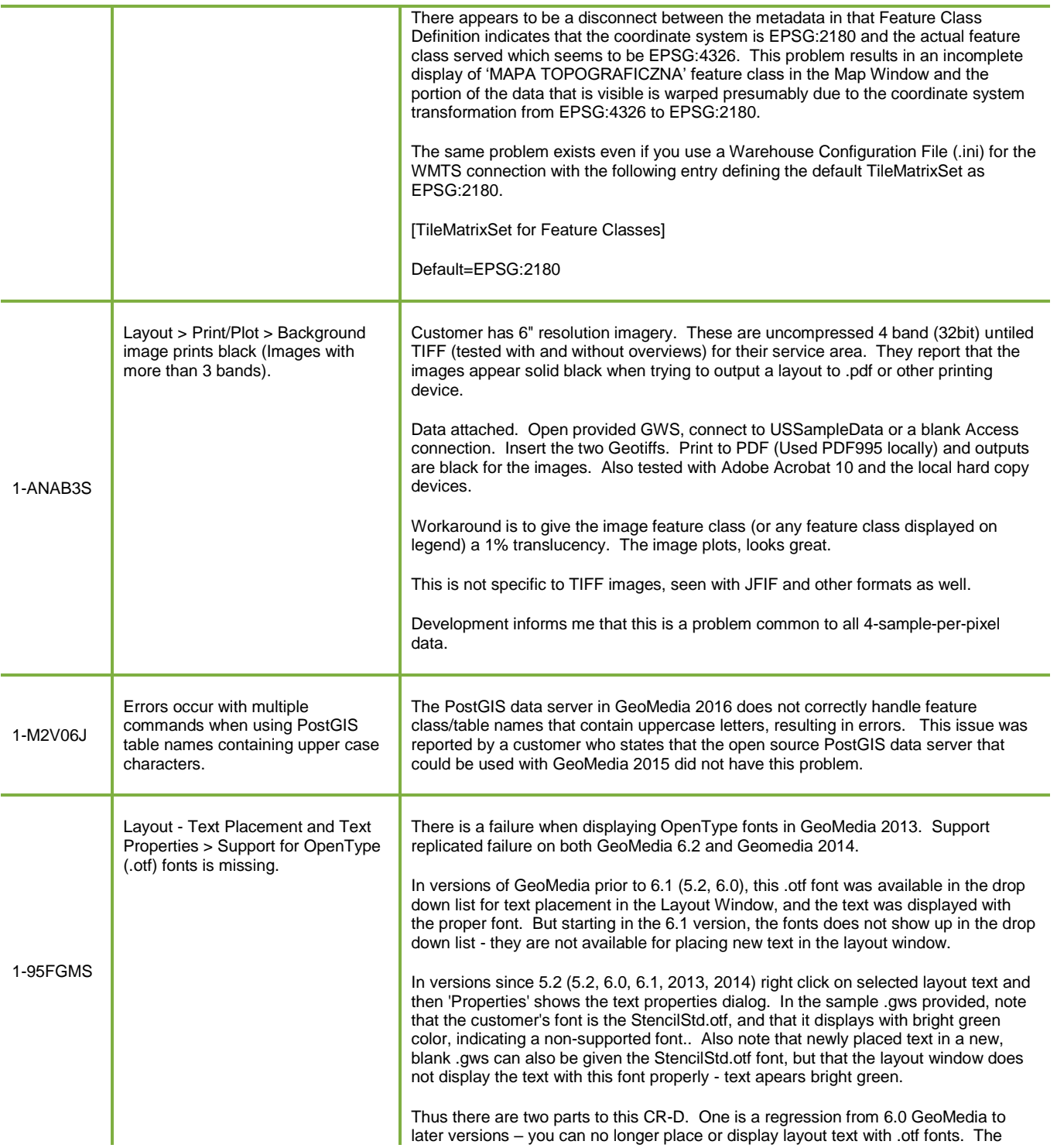

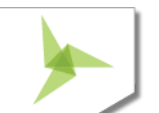

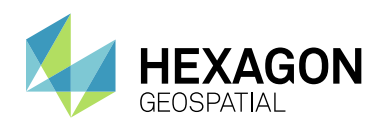

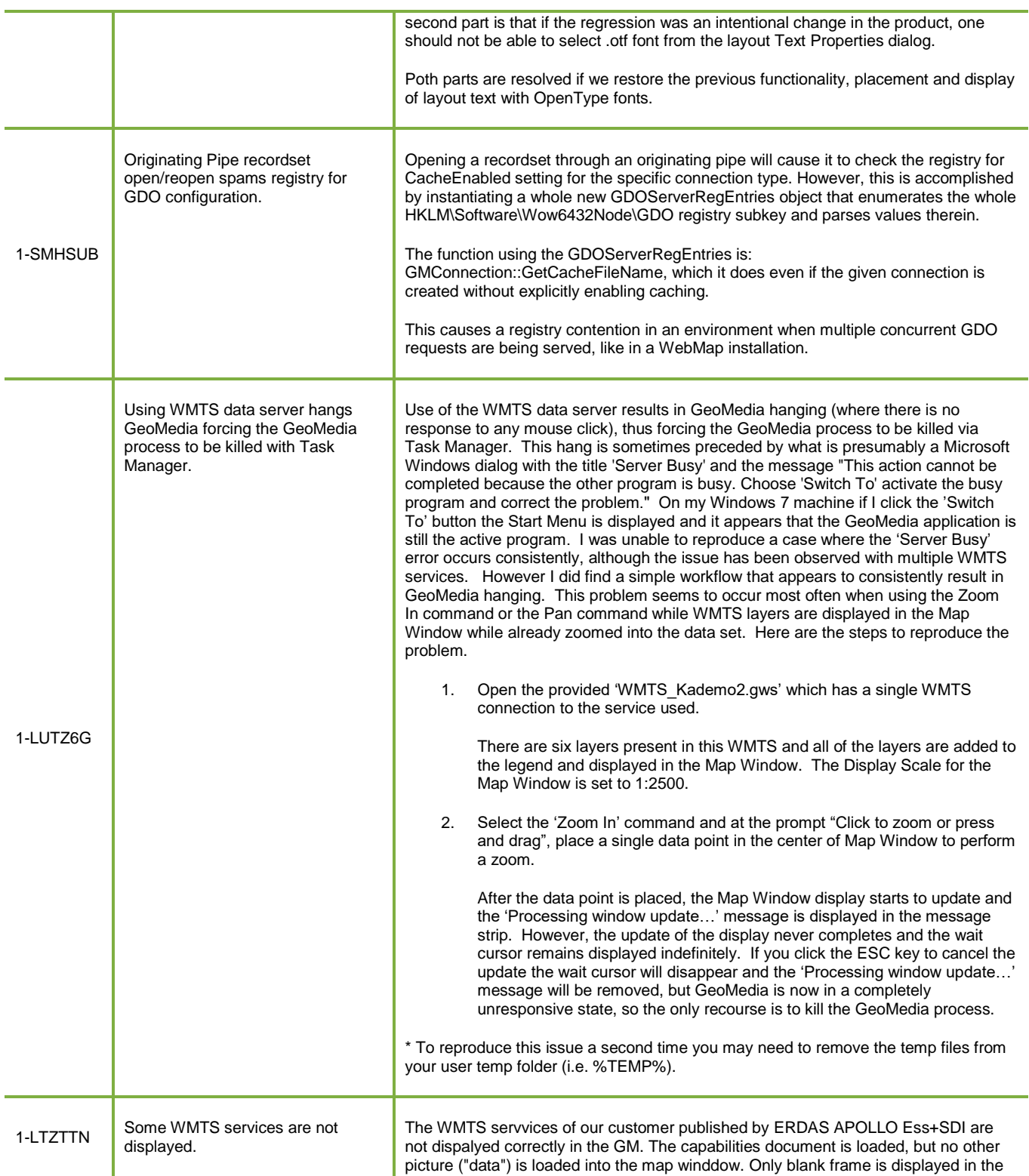

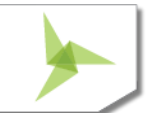

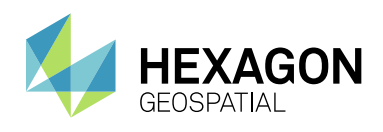

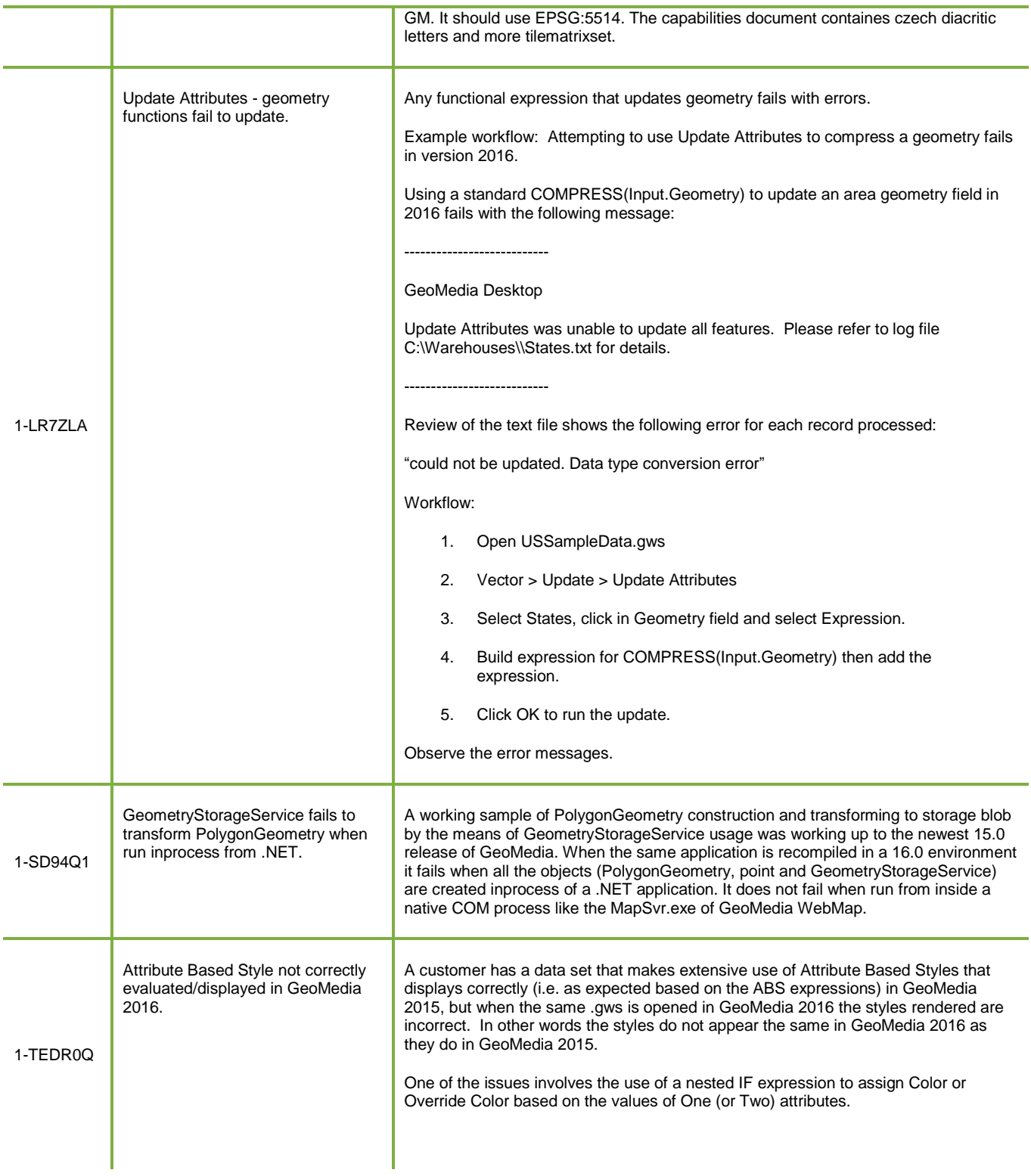

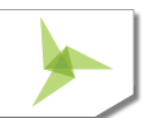

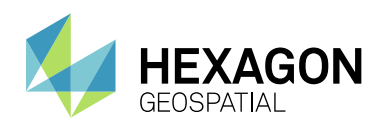

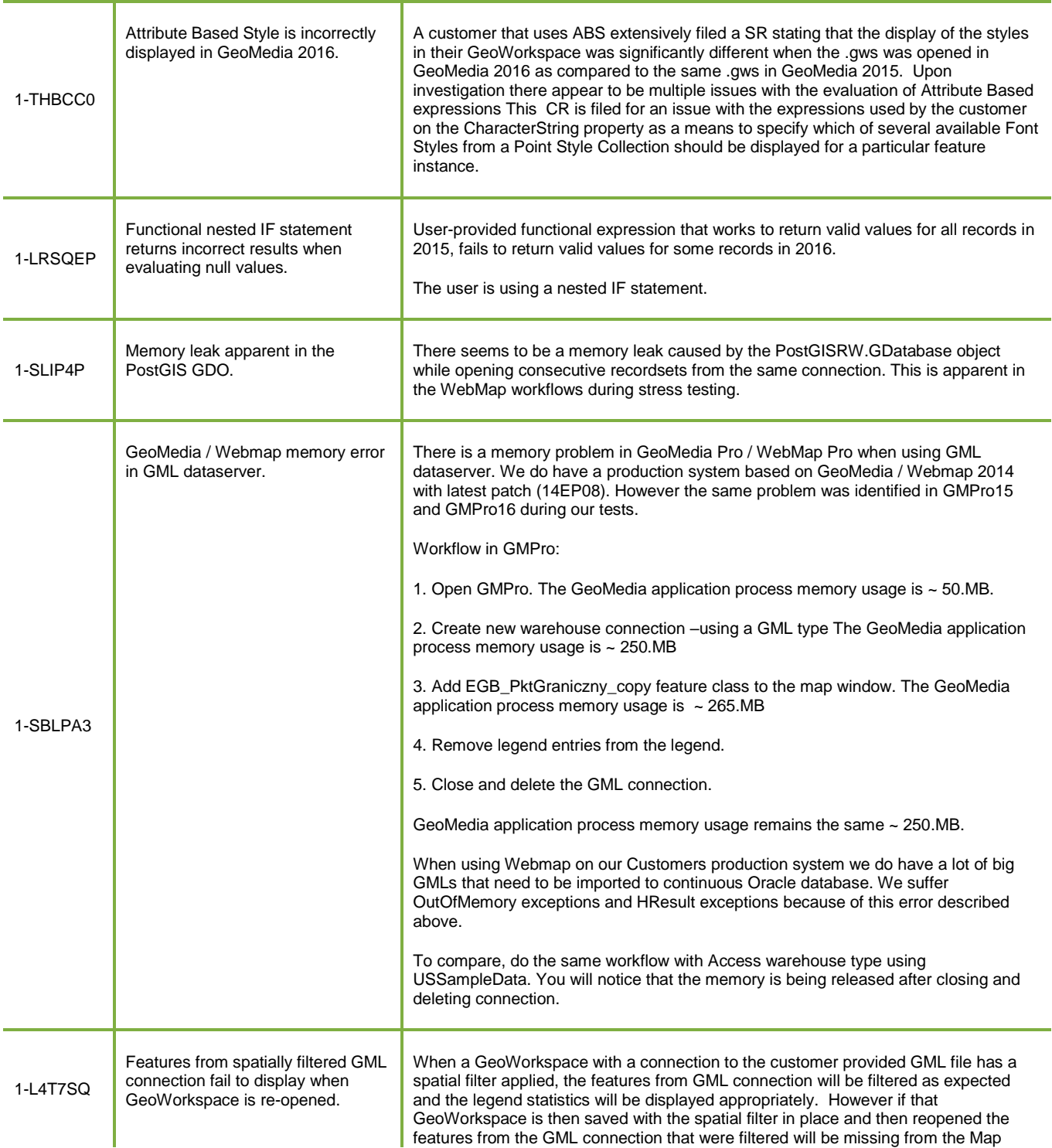

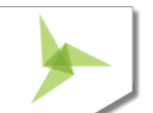

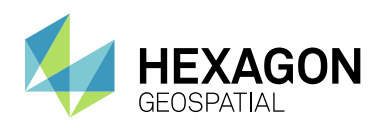

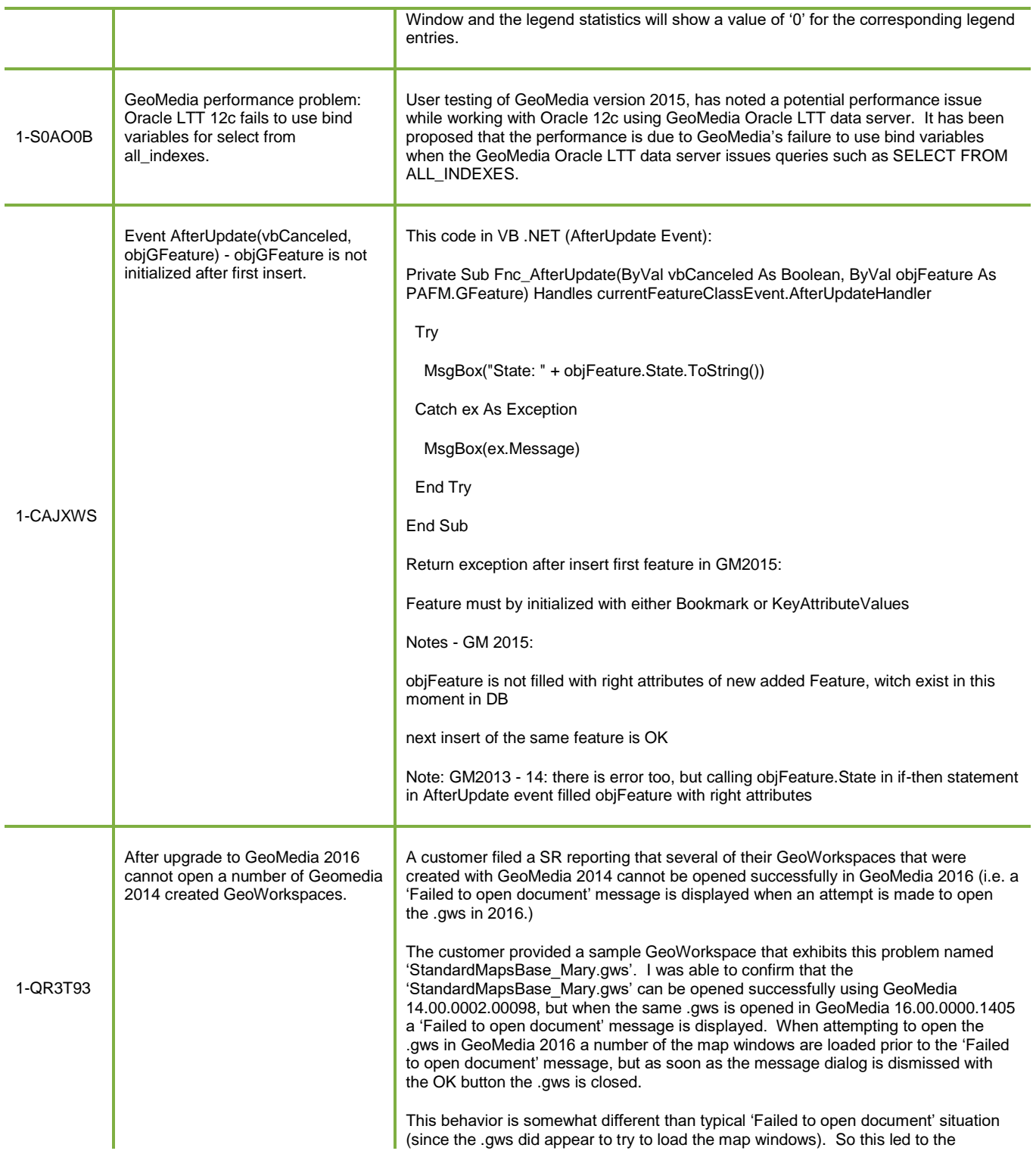

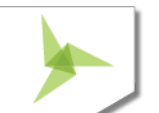

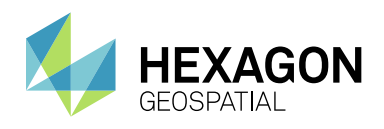

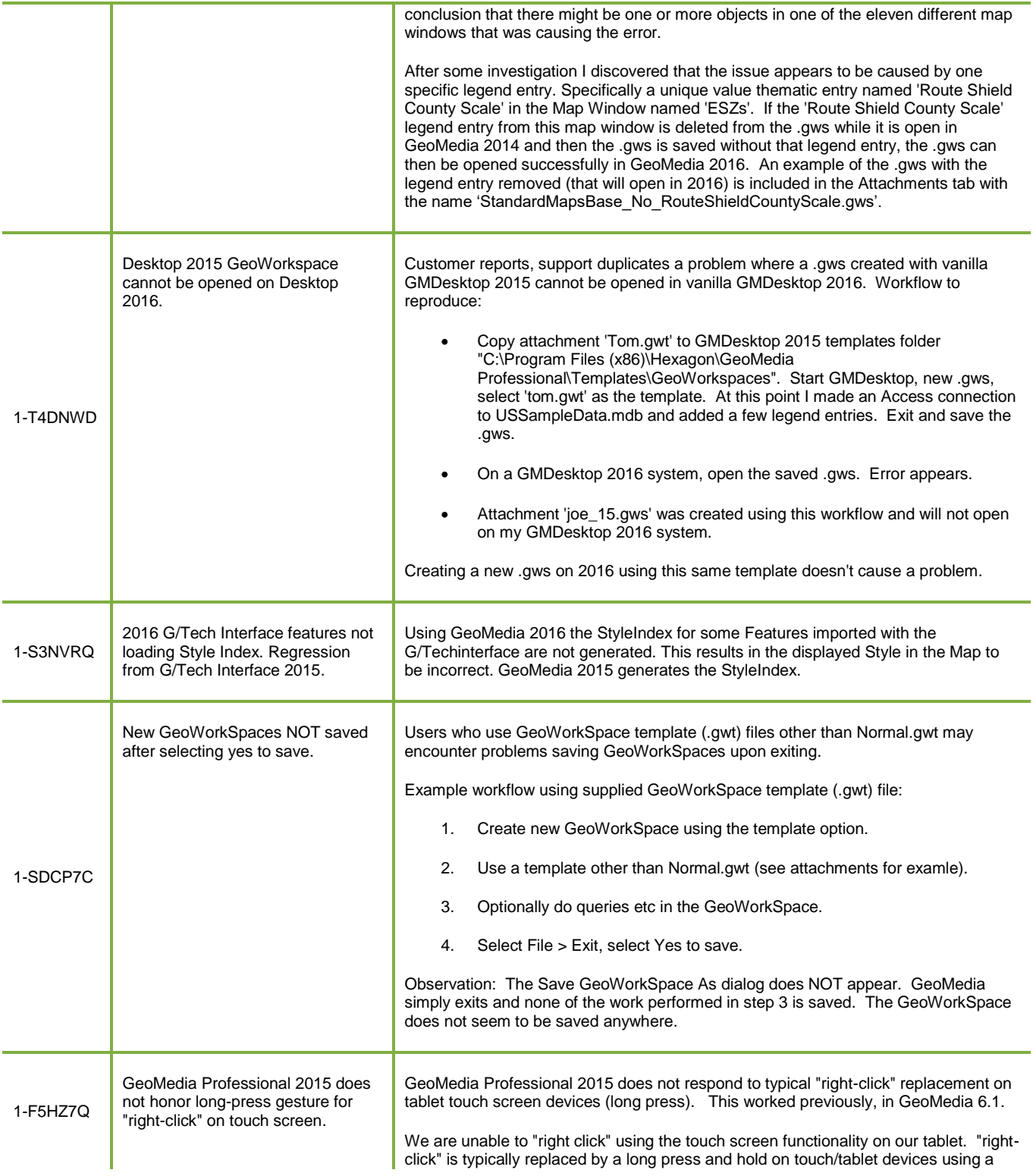

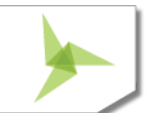

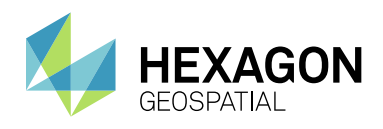

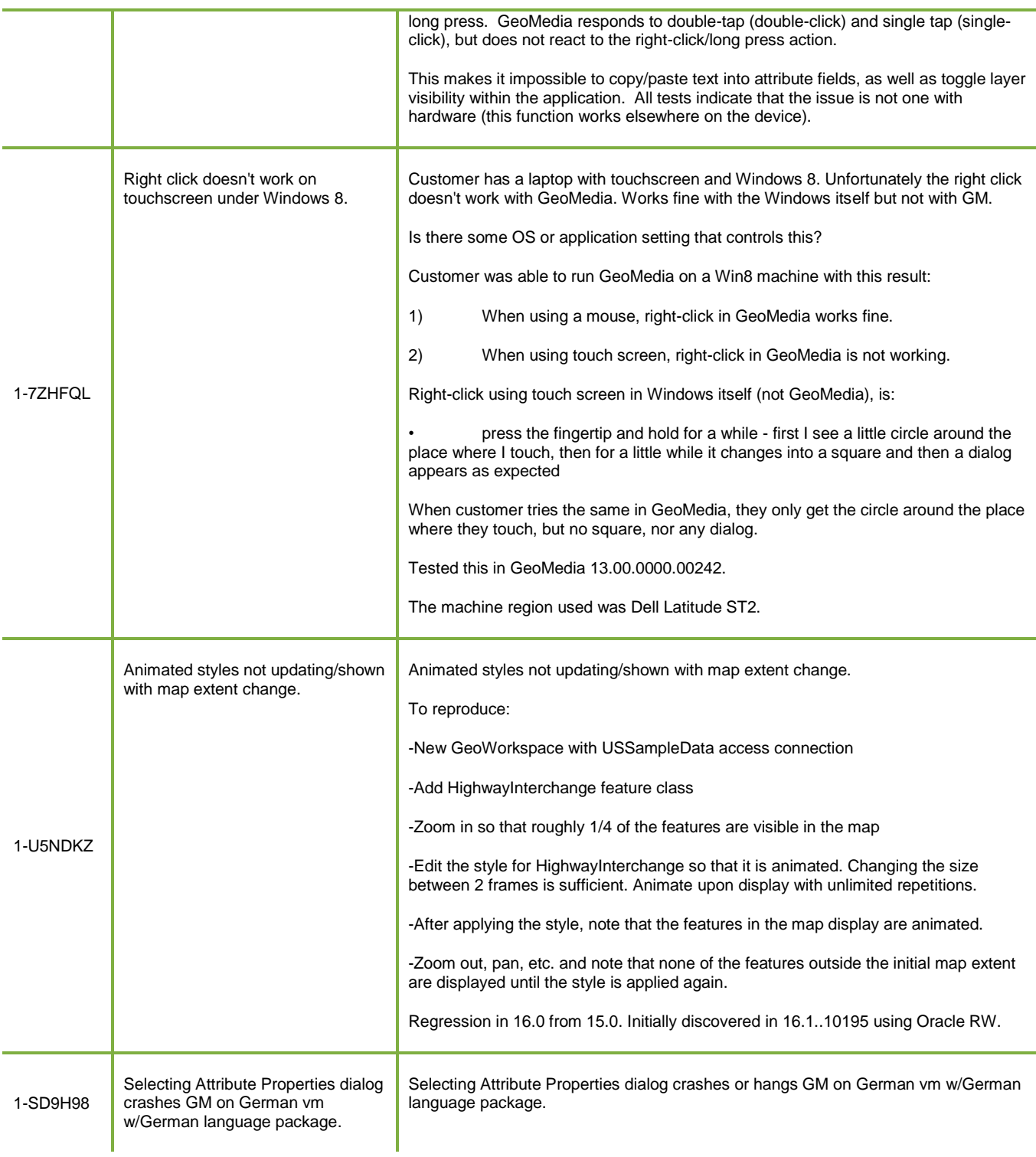

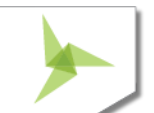

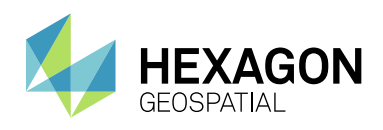

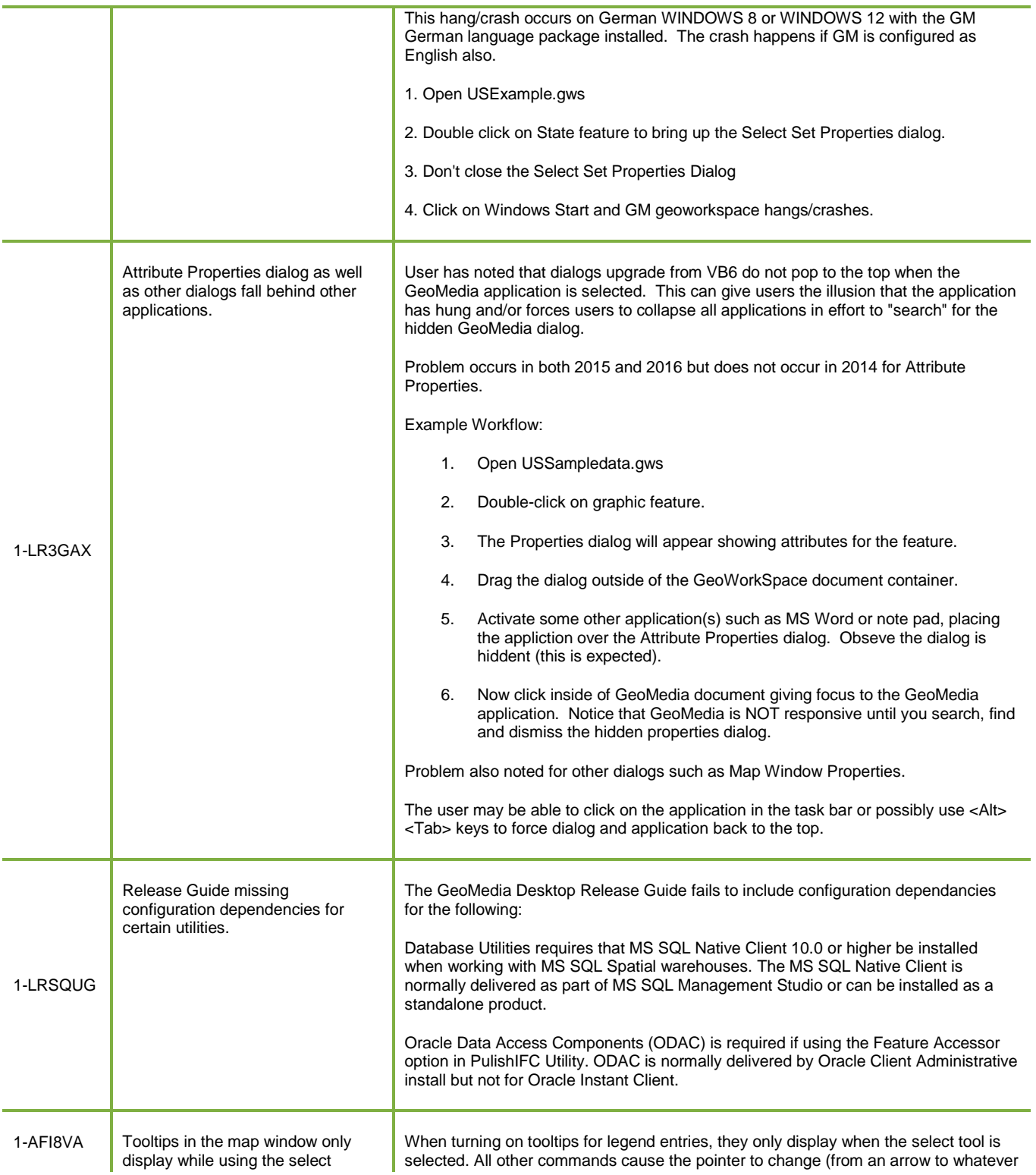

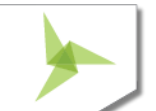

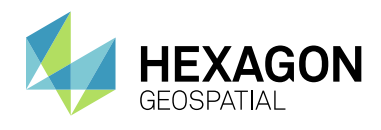

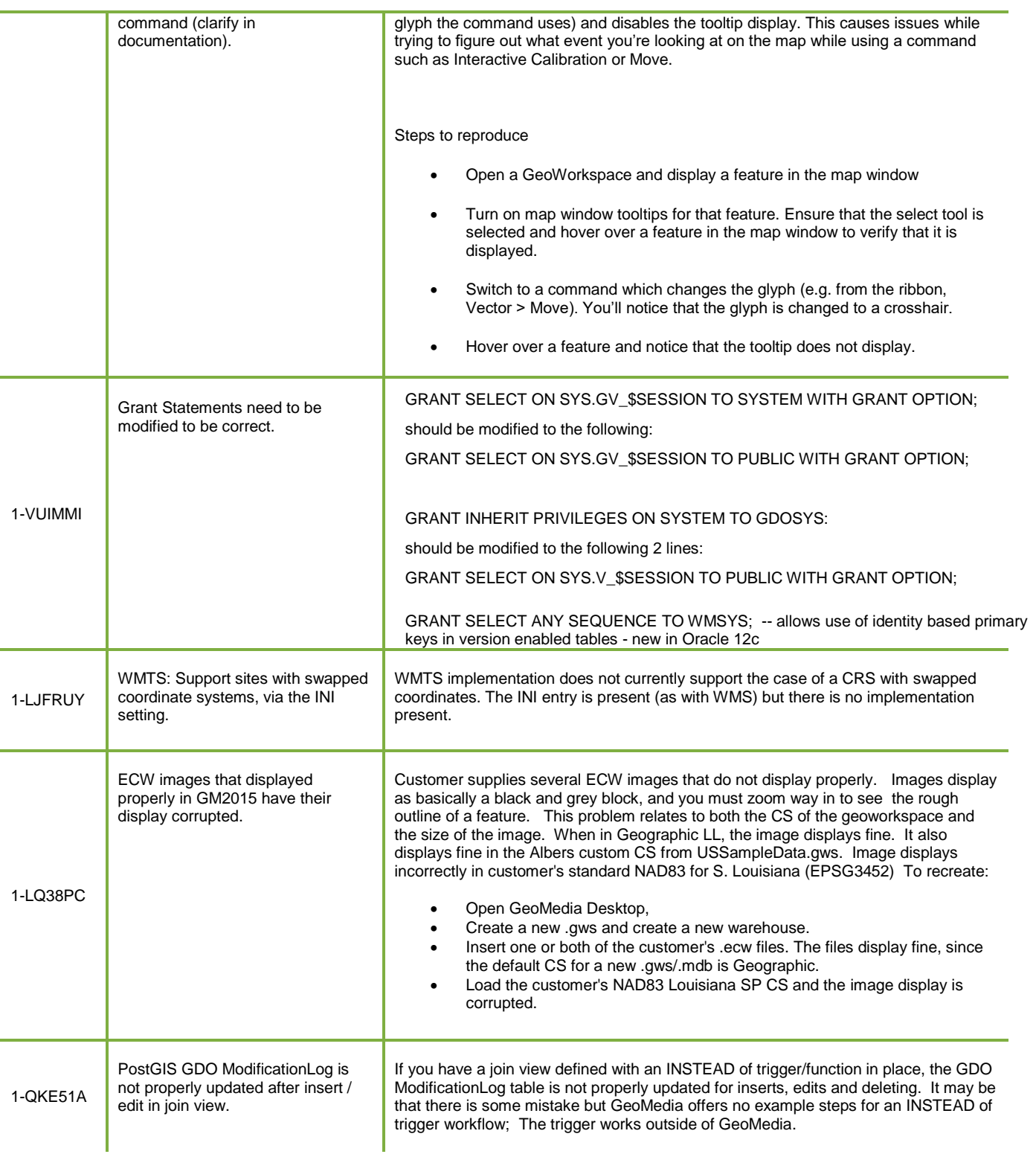

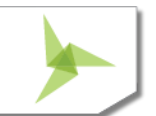

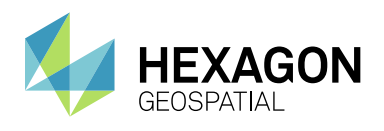

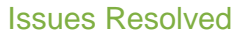

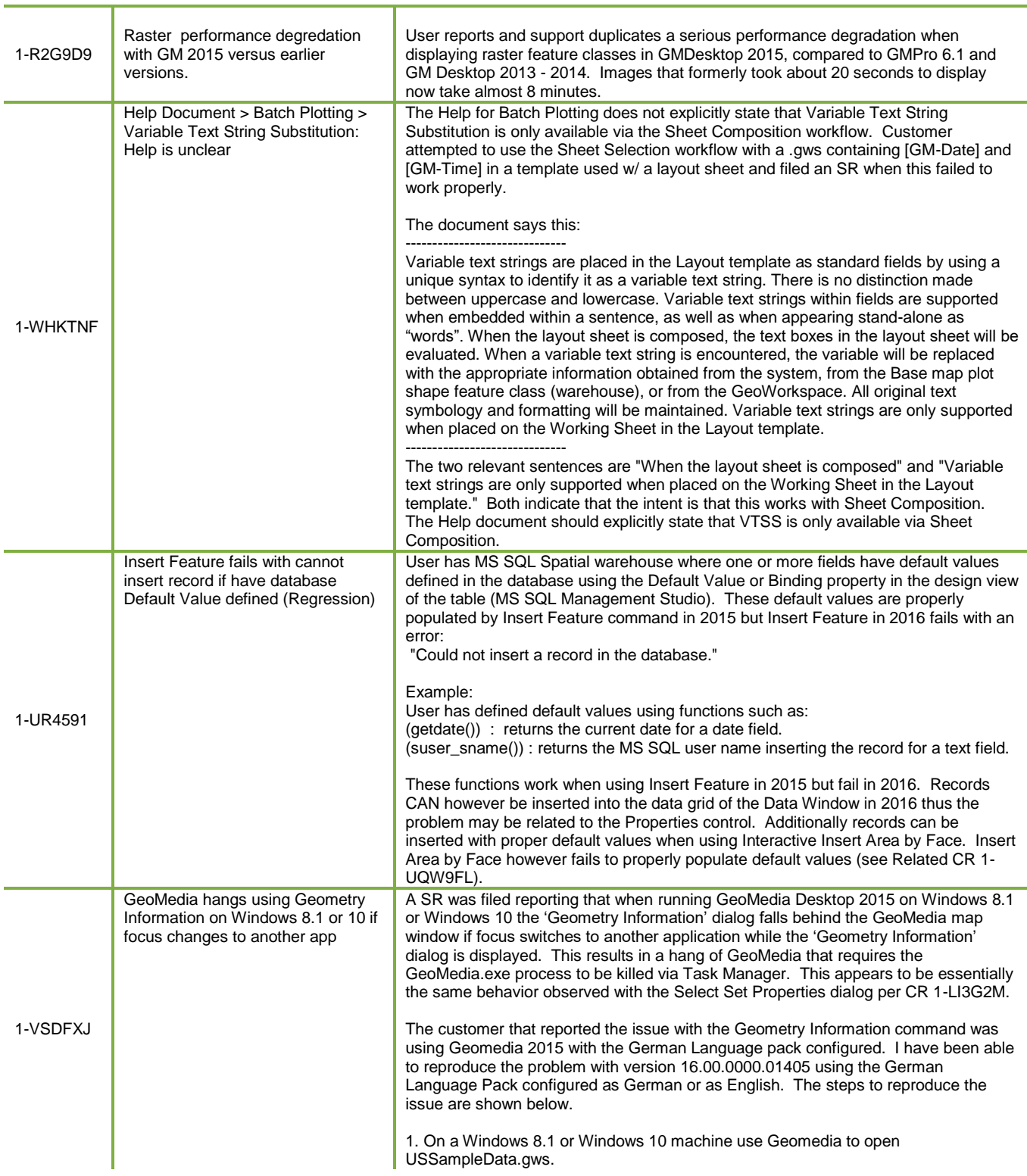

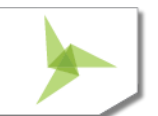

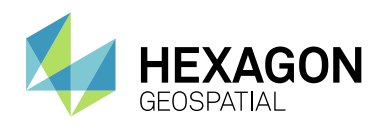

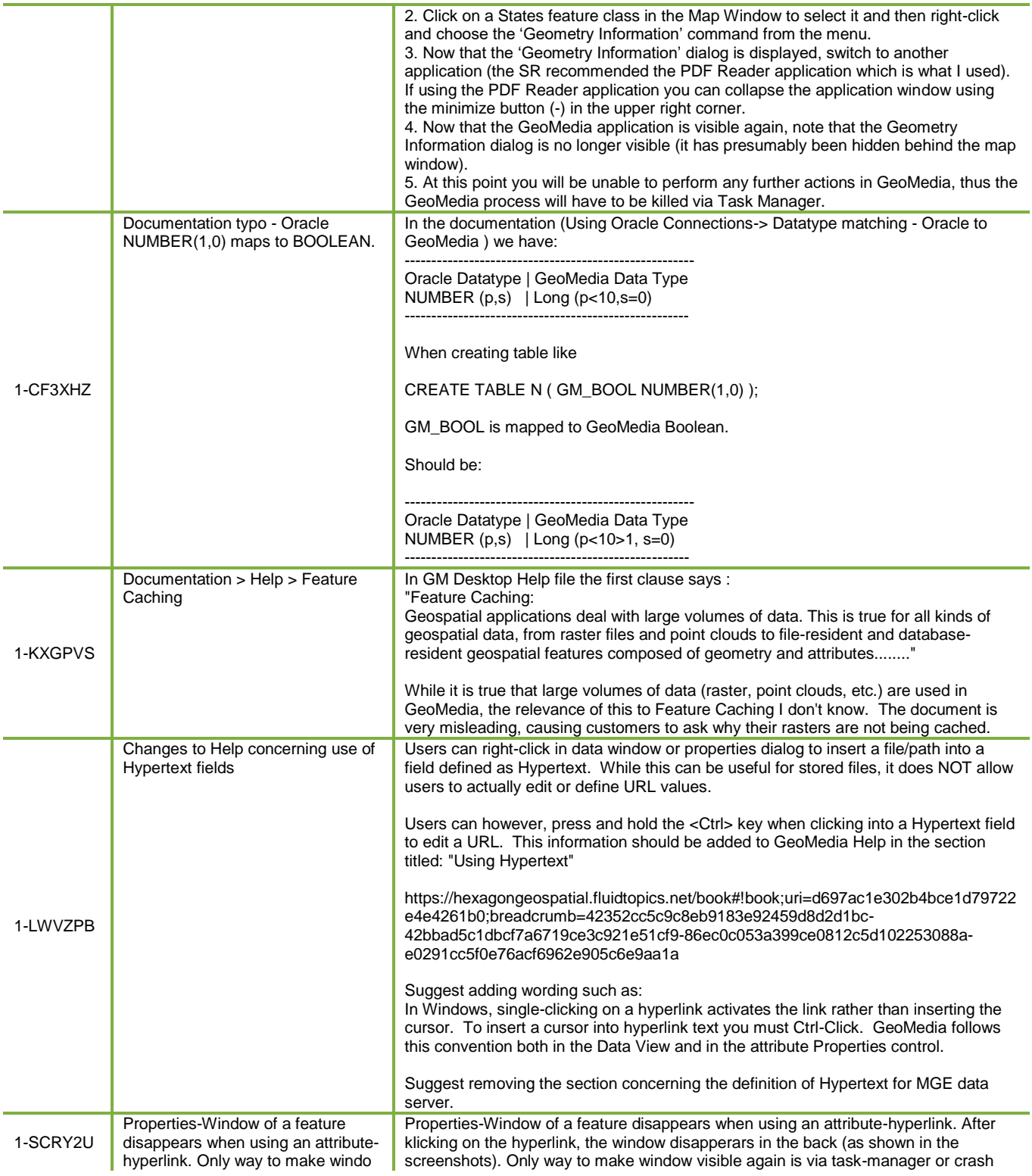

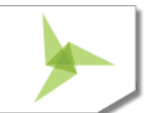

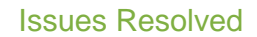

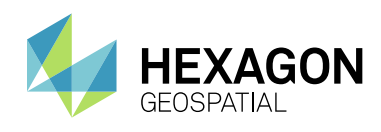

GeoMedia. I found no "normal" way to make the window visible again in the foreground.

We had this behaviour with more than 3 customers on the new version GM 2016 (Build 1405) and also with our partner-licences in our office.

A "simple" GM-customer has to crash the software to make it work again - we're off the opinion that this should be fixed quickly.

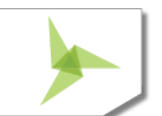

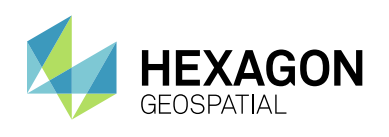

## <span id="page-29-0"></span>ABOUT US

Hexagon Geospatial helps you make sense of the dynamically changing world. We enable you to envision, experience and communicate geographic information. Our technology provides you the form to design, develop and deliver solutions that solve complex, real-world challenges. Ultimately, this is realized through our creative software products and platforms.

**CUSTOMERS**. Globally, a wide variety of organizations rely on our products daily including local, state and national mapping agencies, transportation departments, defense organizations, engineering and utility companies, and businesses serving agriculture and natural resource needs. Our portfolio enables these organizations to holistically understand change and make clear, reliable decisions.

**TECHNOLOGY**. Our priority is to deliver products, platforms and solutions that make our customers successful. Hexagon Geospatial is focused on developing technology that displays and interprets information in a personalized, meaningful way. We enable you to transform location-based content into dynamic and useable business information that creatively conveys the answers you need.

**PARTNERS**. As an organization, we are partner-focused, working alongside our channel to ensure we succeed together. We provide the right platforms, products, and support to our business partners so that they may successfully deliver sophisticated solutions for their customers. We recognize that we greatly extend our reach and influence by cultivating channel partner relationships both inside and outside of Hexagon.

**TEAM**. As an employer, we recognize that the success of our business is the result of our highly motivated and collaborative staff. At Hexagon Geospatial, we celebrate a diverse set of people and talents, and we respect people for who they are and the wealth of knowledge they bring to the table. We retain talent by fostering individual development and ensuring frequent opportunities to learn and grow.

HEXAGON. Hexagon's solutions integrate sensors, software, domain knowledge and customer workflows into intelligent information ecosystems that deliver actionable information. They are used in a broad range of vital industries.

Hexagon (Nasdaq Stockholm: HEXA B) has more than 16,000 employees in 46 countries and net sales of approximately 3.4bn USD. Learn more at [hexagon.com](http://www.hexagon.com/) and follow us [@HexagonAB.](https://twitter.com/HexagonAB)

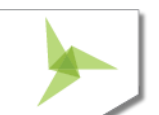

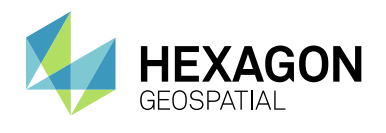

© 2017 Hexagon AB and/or its subsidiaries and affiliates. All rights reserved. Hexagon has registered trademarks in many countries throughout the world. Visit th[e Trademarks Page](http://www.hexagongeospatial.com/legal/trademarks) for information about the countries in which the trademarks are registered. See Product Page and Acknowledgments for more information.

#### Product Documentation Terms of Use

PLEASE READ THESE TERMS CAREFULLY BEFORE USING HEXAGON GEOSPATIAL'S DOCUMENTATION ("DOCUMENT"). USE OF THIS DOCUMENT INDICATES ACCEPTANCE OF THIS AGREEMENT WITHOUT MODIFICATION. IF YOU DO NOT AGREE TO THE TERMS HEREOF ("TERMS"), DO NOT USE THIS DOCUMENT.

#### Use Of This Document

All materials in this Document are copyrighted and any unauthorized use may violate worldwide copyright, trademark, and other laws. Subject to the terms of this Agreement, Hexagon Geospatial (a Division of Intergraph Corporation) and Intergraph's subsidiaries ("Intergraph") hereby authorize you to reproduce this Document solely for your personal, non-commercial use. In consideration of this authorization, you agree to retain all copyright and other proprietary notices contained therein. You may not modify the Materials in any way or reproduce or publicly display, perform, or distribute or otherwise use them for any public or commercial purpose, except as specifically authorized in a separate agreement with Hexagon Geospatial.

The foregoing authorization specifically excludes content or material bearing a copyright notice or attribution of rights of a third party. Except as expressly provided above, nothing contained herein shall be construed as conferring by implication, estoppel or otherwise any license or right under any copyright, patent or trademark of Hexagon Geospatial or Intergraph or any third party.

If you breach any of these Terms, your authorization to use this Document automatically terminates. Upon termination, you will immediately destroy any downloaded or printed Materials in your possession or control.

#### Disclaimers

ALL MATERIALS SUPPLIED HEREUNDER ARE PROVIDED "AS IS", WITHOUT WARRANTY OF ANY KIND, EITHER EXPRESSED OR IMPLIED, INCLUDING, BUT NOT LIMITED TO, ANY IMPLIED WARRANTIES OF MERCHANTABILITY, FITNESS FOR A PARTICULAR PURPOSE, OR NON-INFRINGEMENT. Hexagon Geospatial does not warrant that the content of this Document will be error-free, that defects will be corrected, or that any Hexagon Geospatial Website or the services that make Materials available are free of viruses or other harmful components.

Hexagon Geospatial does not warrant the accuracy and completeness of this Document. Hexagon Geospatial may make changes to this Document at any time without notice.

#### Limitation Of Liability

IN NO EVENT SHALL HEXAGON GEOSPATIAL BE LIABLE FOR ANY DIRECT, INDIRECT, INCIDENTAL, SPECIAL OR CONSEQUENTIAL DAMAGES, OR DAMAGES FOR LOSS OF PROFITS, REVENUE, DATA OR USE, INCURRED BY YOU OR ANY THIRD PARTY, WHETHER IN AN ACTION IN CONTRACT OR TORT, ARISING FROM YOUR ACCESS TO, OR USE OF, THIS DOCUMENT.

#### Indemnification

You agree to defend, indemnify, and hold harmless Hexagon Geospatial, its officers, directors, employees, and agents from and against any and all claims, liabilities, damages, losses or expense, including reasonable attorneys' fees and costs, arising out of or in any way connected with your access to or use of this Document.

#### Use Of Software

Use of software described in this Document is subject to the terms of the end user license agreement that accompanies the software, if any. You may not download or install any software that is accompanied by or includes an end user license agreement unless you have read and accepted the terms of such license agreement. Any such software is the copyrighted work of Hexagon Geospatial, Intergraph or its licensors. Portions of the user interface copyright 2012-20nn Telerik AD.

#### Links To Third-Party Websites

This Document may provide links to third-party websites for your convenience and information. Third-party websites will be governed by their own terms and conditions. Hexagon Geospatial does not endorse companies or products to which it links.

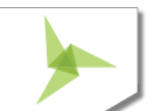

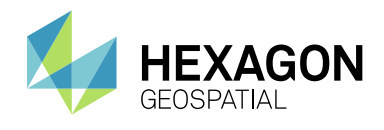

Third-party websites are owned and operated by independent parties over which Hexagon Geospatial has no control. Hexagon Geospatial shall not have any liability resulting from your use of the third party website. Any link you make to or from the third party website will be at your own risk and any information you share with the third party website will be subject to the terms of the third party website, including those relating to confidentiality, data privacy, and security.

#### **Trademarks**

The trademarks, logos and service marks ("Marks") displayed in this Document are the property of Hexagon Geospatial, Intergraph or other third parties. Users are not permitted to use Marks without the prior written consent of Hexagon Geospatial, Intergraph or the third party that owns the Mark. "Intergraph" is a registered trademark of Intergraph Corporation in the United States and in other countries. Other brands and product names are trademarks of their respective owners.

#### Find additiona[l trademark information.](http://www.hexagongeospatial.com/legal/trademarks)

#### Procedure For Making Claims Of Copyright Infringement

Notifications of claimed copyright infringement should be sent to Hexagon Geospatial by mail at the following address: Intergraph Corporation, Attn: Intergraph Legal Department, P.O. Box 240000, Huntsville, Alabama 35824.

#### US Government Restricted Right

Materials are provided with "RESTRICTED RIGHTS." Use, duplication, or disclosure of Materials by the U.S. Government is subject to restrictions as set forth in FAR 52.227-14 and DFARS 252.227-7013 et seq. or successor provisions thereto. Use of Materials by the Government constitutes acknowledgment of Hexagon Geospatial or Intergraph's proprietary rights therein.

#### International Use

You may not use or export Materials in violation of U.S. export laws and regulations. Hexagon Geospatial makes no representation that Materials are appropriate or available for use in every country, and access to them from territories where their content is illegal is prohibited.

Hexagon Geospatial provides access to Hexagon Geospatial international data and, therefore, may contain references or cross references to Hexagon Geospatial products, programs and services that are not announced in your country. These references do not imply that Hexagon Geospatial intends to announce such products, programs or services in your country.

The Materials are subject to U.S. export control and economic sanctions laws and regulations and you agree to comply strictly with all such laws and regulations. In addition, you represent and warrant that you are not a national of, or otherwise located within, a country subject to U.S. economic sanctions (including without limitation Iran, Syria, Sudan, Cuba, and North Korea) and that you are not otherwise prohibited from receiving or accessing the Materials under U.S. export control and economic sanctions laws and regulations. Hexagon Geospatial makes no representation that the Materials are appropriate or available for use in every country, and access to them from territories where their content is illegal is prohibited. All rights to use the Materials are granted on condition that such rights are forfeited if you fail to comply with the terms of this agreement.

#### Revisions

Hexagon Geospatial reserves the right to revise these Terms at any time. You are responsible for regularly reviewing these Terms. Your continued use of this Document after the effective date of such changes constitutes your acceptance of and agreement to such changes.

#### Applicable Law

This Document is created and controlled by Hexagon Geospatial in the State of Alabama. As such, the laws of the State of Alabama will govern these Terms, without giving effect to any principles of conflicts of law. You hereby irrevocably and unconditionally consent to submit to the exclusive jurisdiction of the United States District Court for the Northern District of Alabama, Northeastern Division, or the Circuit Court for Madison County, Alabama for any litigation arising out of or relating to use of this Document (and agree not to commence any litigation relating thereto except in such courts), waive any objection to the laying of venue of any such litigation in such Courts and agree not to plead or claim in any such Courts that such litigation brought therein has been brought in an inconvenient forum. Some jurisdictions do not allow the exclusions or limitations set forth in these Terms. Such exclusions or limitations shall apply in all jurisdictions to the maximum extent allowed by applicable law.

#### **Questions**

[Contact us](http://www.hexagongeospatial.com/about-us/contact-us) with any questions regarding these Terms.

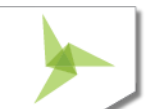